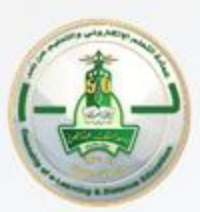

عمادة التعلم الإلكترونص والتعليم عن بعد Deanship of e-Learning and Distance Education

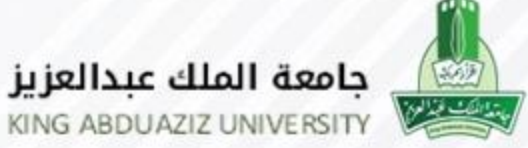

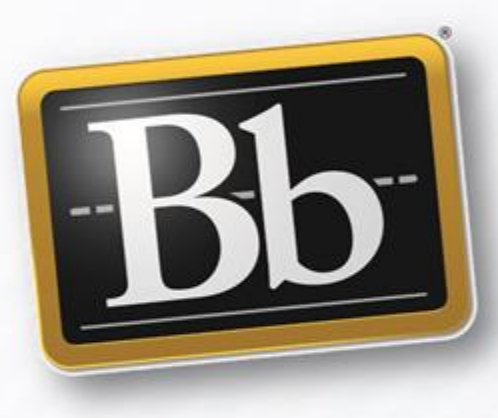

# نظام إدارة التعلم Blackboard نواتج التعلّم

إصدار عام 1444هـ - 2023م

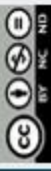

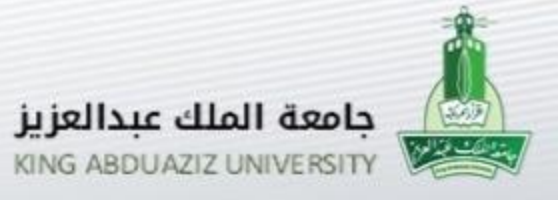

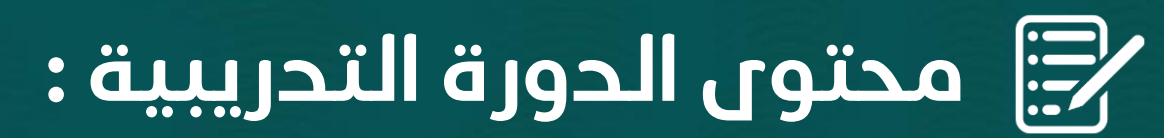

- إستخدام قالب "المقرر الإلكتروني المثالي"
	- إنشاء واجب بإستخدام أداة الواجبات
		- ربط الواجبات بنواتج التعلم
		- إستخراج التقارير وتحليلها

 $\bigcirc$   $\bigcirc$ 

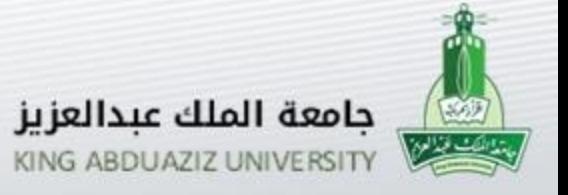

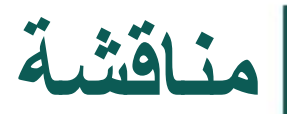

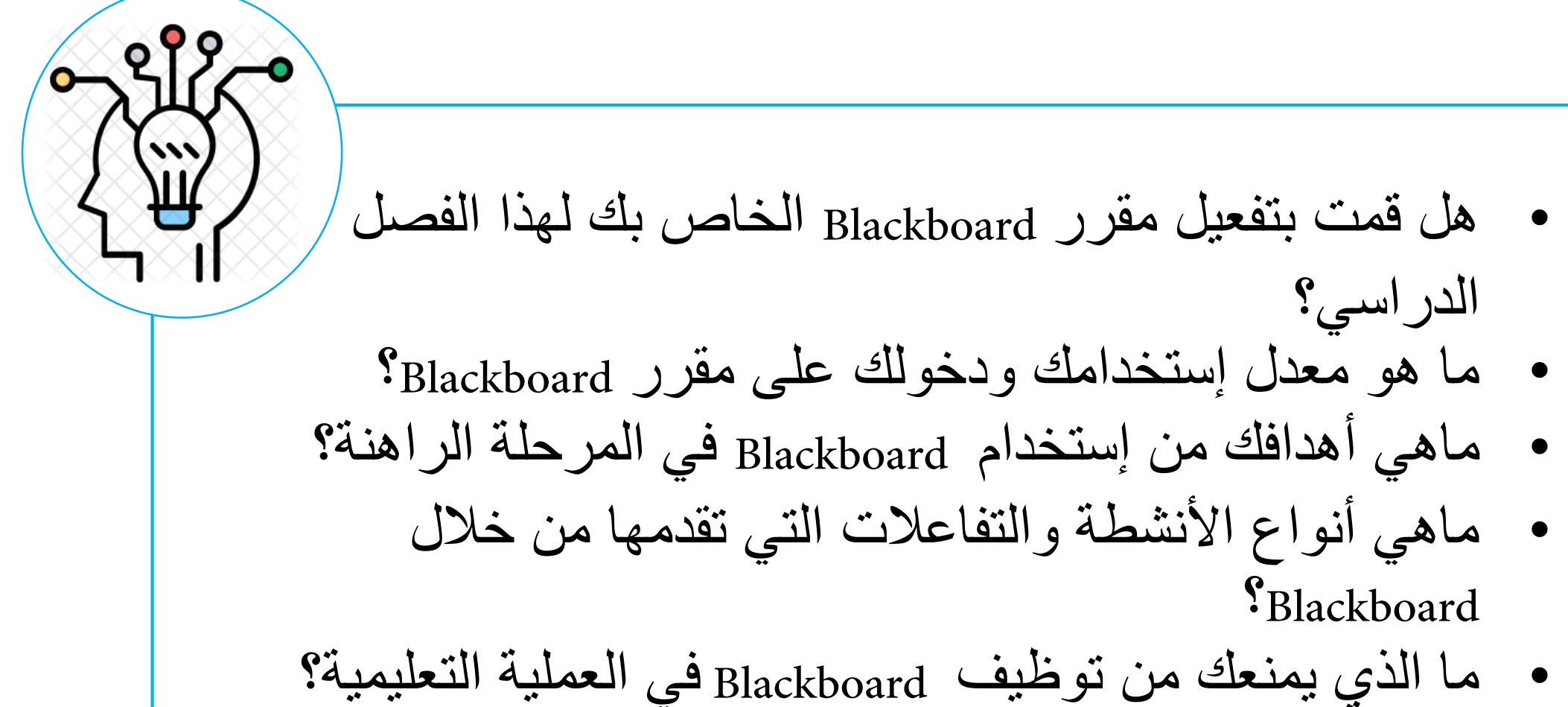

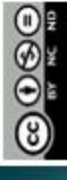

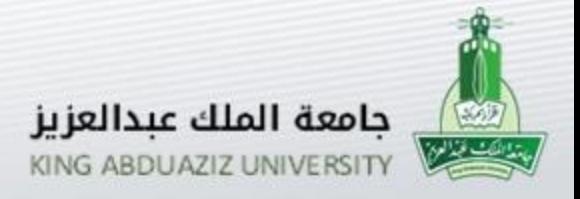

عمادة التعلم الإلكتروني والتعليم عن بعد Deanship of e-Learning and Distance Education

## **م** Blackboard **األهداف العامة من إستخدام نظام إدارة التعلّ**

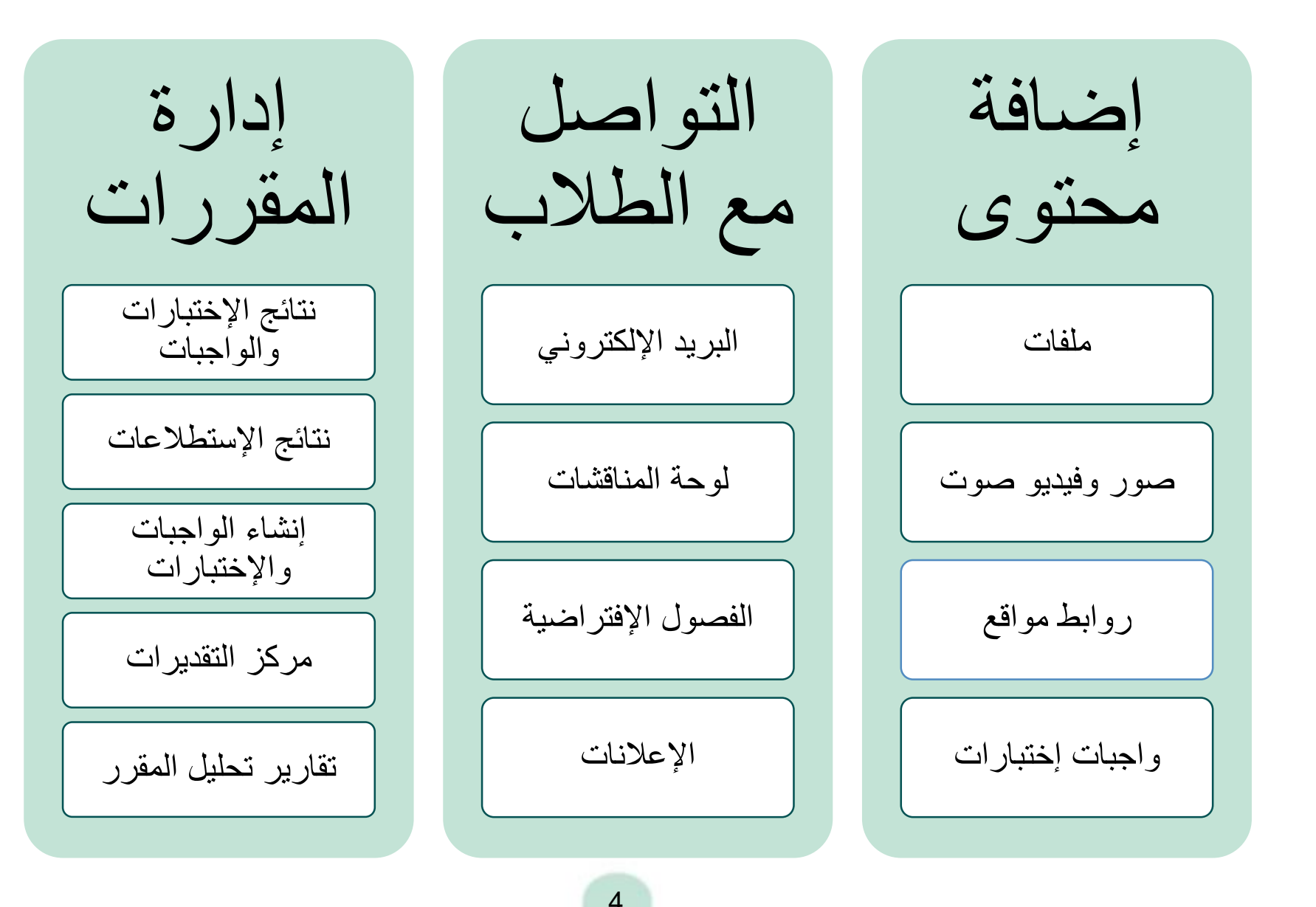

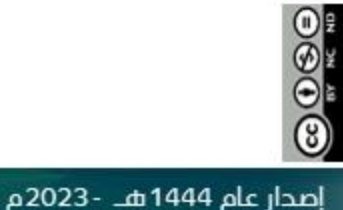

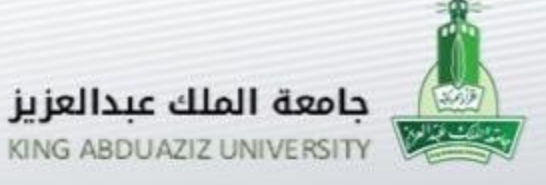

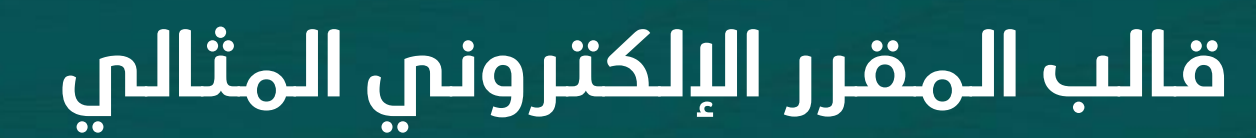

- قوالب Blackboard
- معايير جودة المقررات الرقمية في Blackboard
	- تقييم المقررات من Matters Quality
	- مكونات قالب المقرر اإللكتروني المثالي

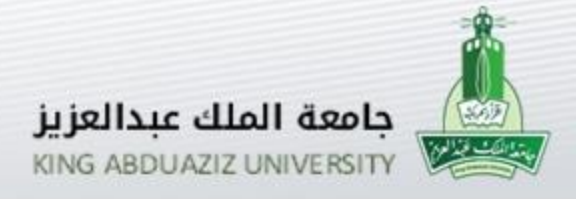

عمادة التعلم الإلكتروني والتعليم عن بعد Deanship of e-Learning and Distance Education

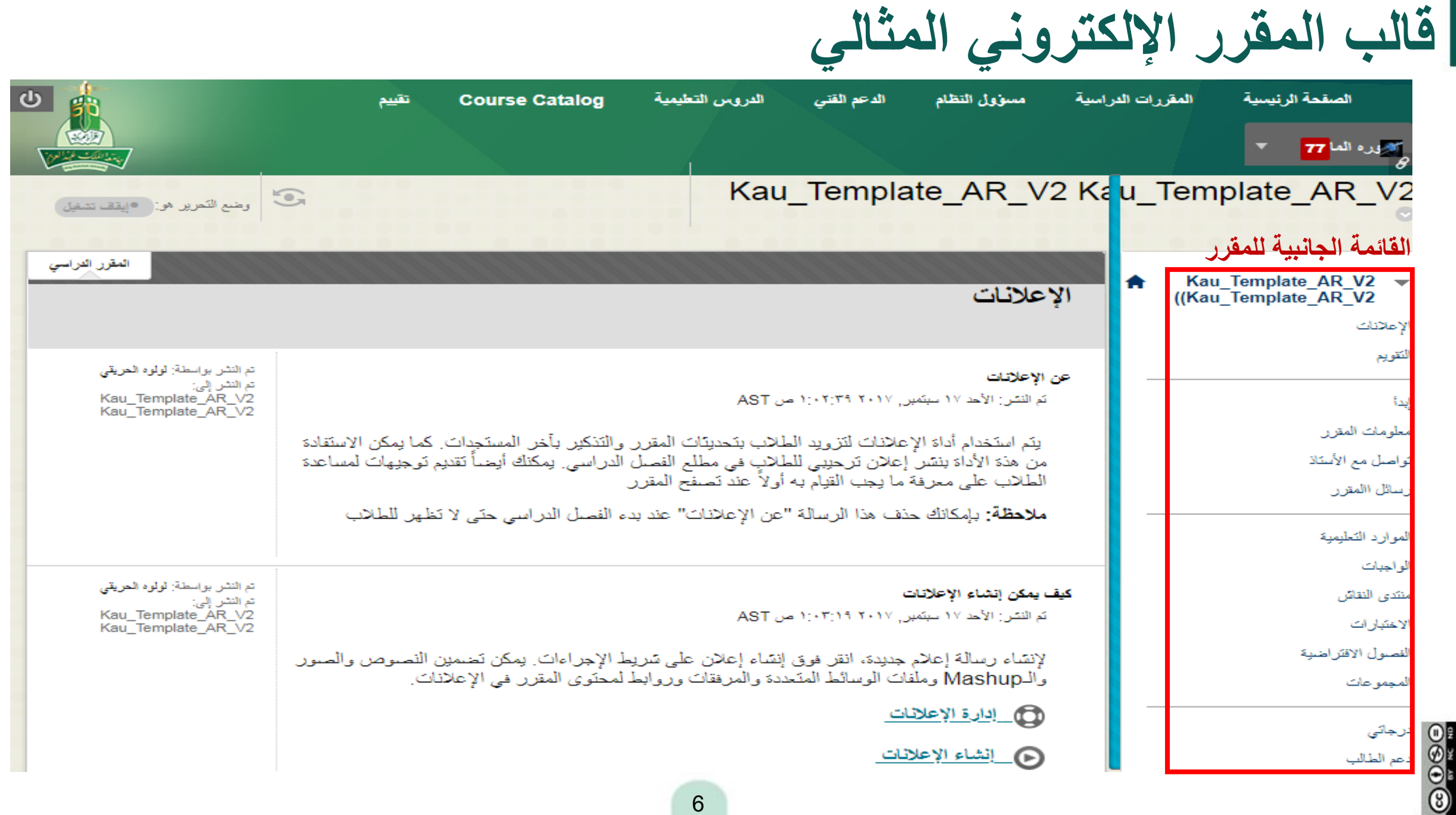

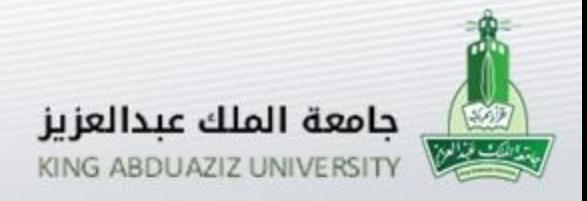

عمادة التعلم الإلكترونص والتعليم عن بعد Deanship of e-Learning and Distance Education

**قالب المقرر اإللكتروني المثالي )معلومات المقرر(**

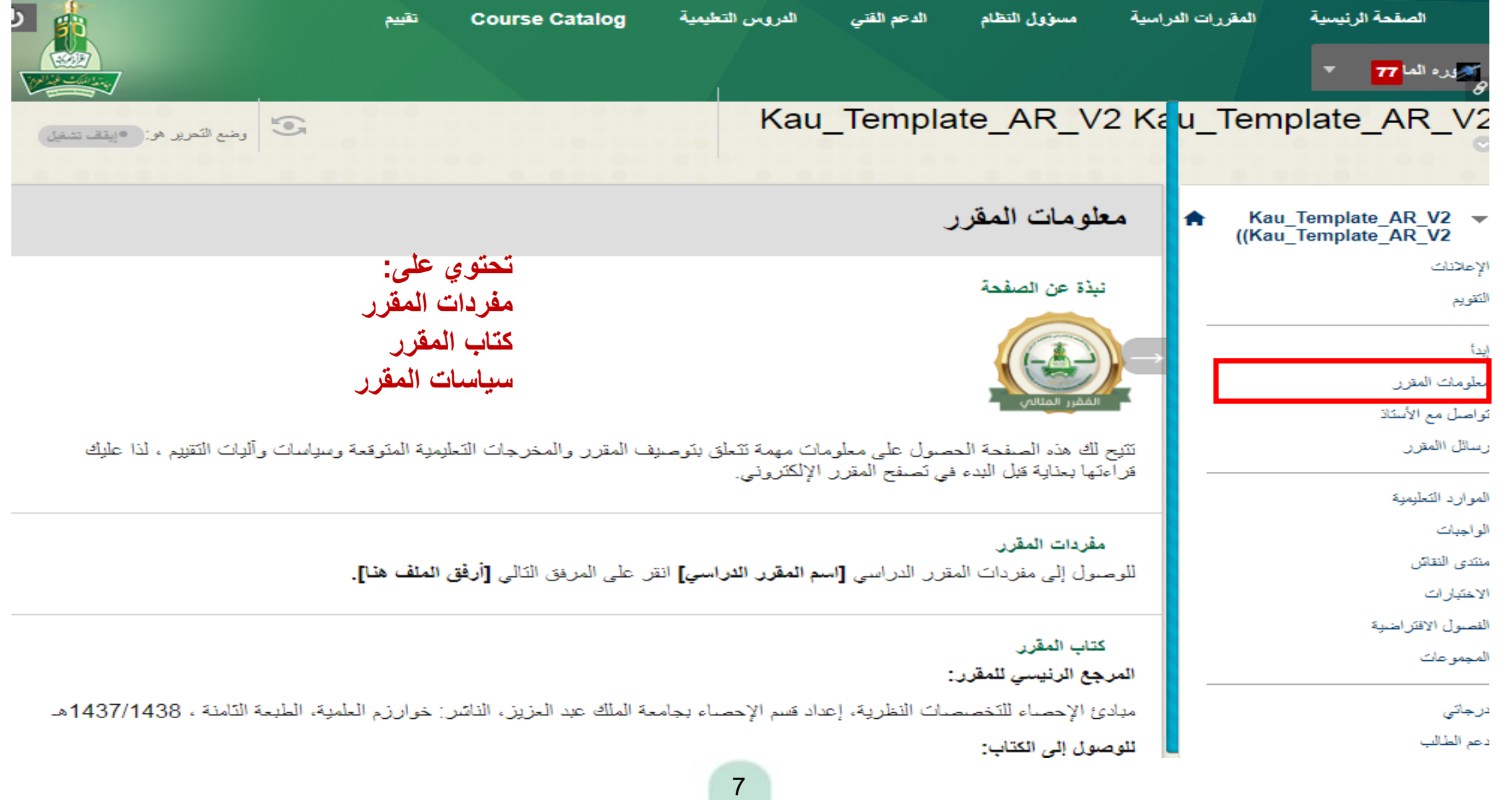

 $\circledcirc$ 

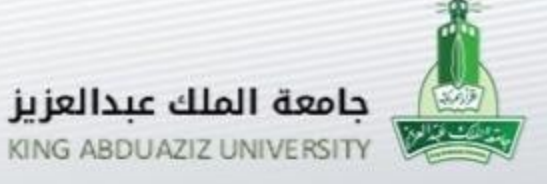

عمادة التعلم الإلكتروني والتعليم عن بعد Deanship of e-Learning and Distance Education

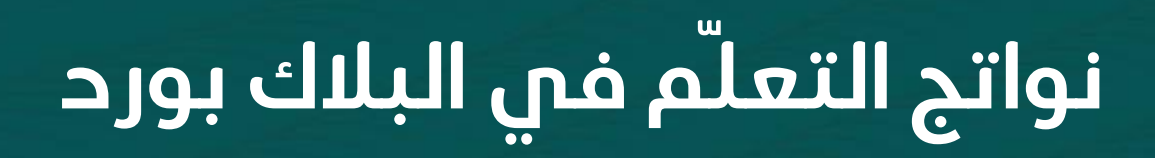

- إنشاء واجب بإستخدام أداة الواجبات
	- ربط الواجبات بنواتج التعلم

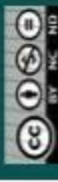

إصدار عام 1444هـ - 2023م

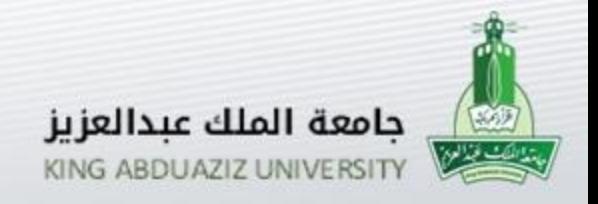

101

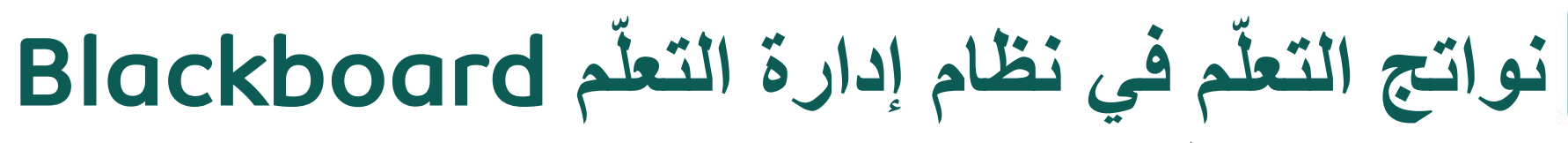

- م نواتج التعل "عبارات تحدد ما سوف يتعرف عليه المتعلمون أو ّ
	- يكونون قادرين على القيام به عقب تنفيذ نشاط تعلم محدد ".
	- عادة ما يتم التعبير عن نواتج التعلم في صورة معارف أو مهارات مكتسبة.
- يستخرج نظام نواتج التعلم في نظام إدارة التعلَم نتائج نقييم نماذج من أعمال الطلاب (الواجبات).
	- تحديد هذه النواتج يجب أن يتم من خالل تقييم إحتياجات

المتعلمين وغايات البرنامج الدراسي.

9

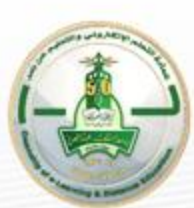

عمادة التعلم الإلكترونص والتعليم عن بعد Deanship of e-Learning and Distance Education

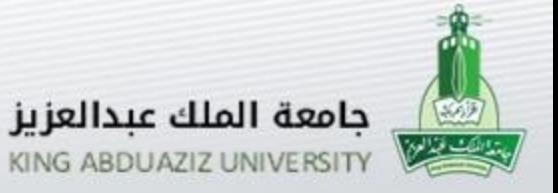

## **إنشاء الواجب 1-5**

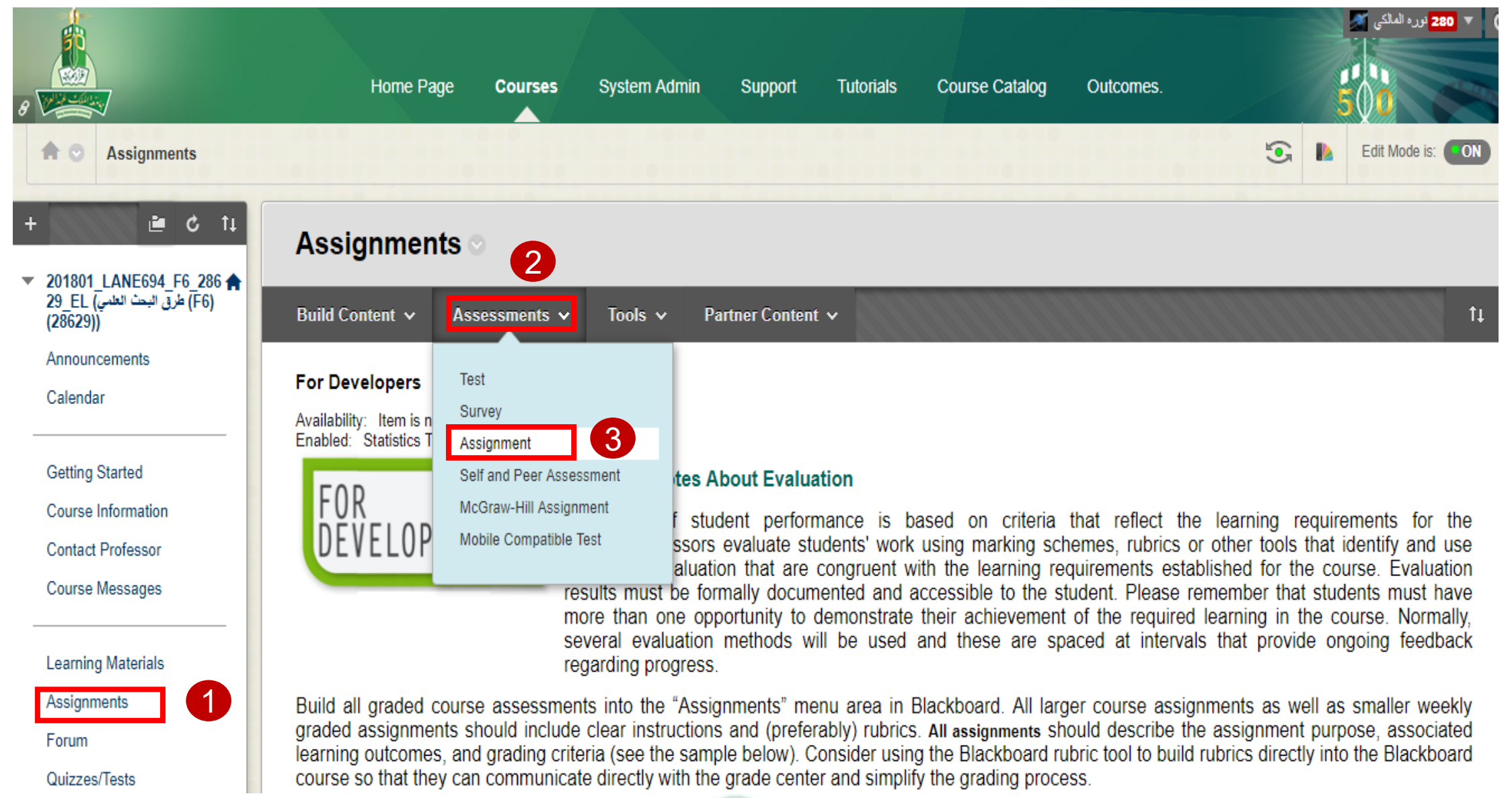

إصدار عام 1444هـ - 2023م

10

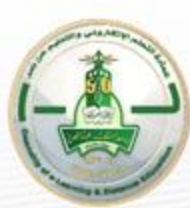

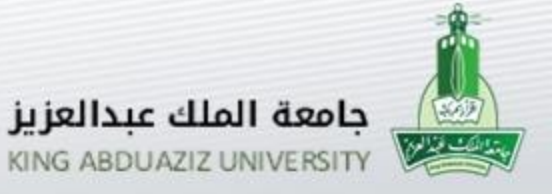

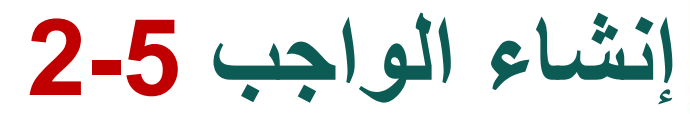

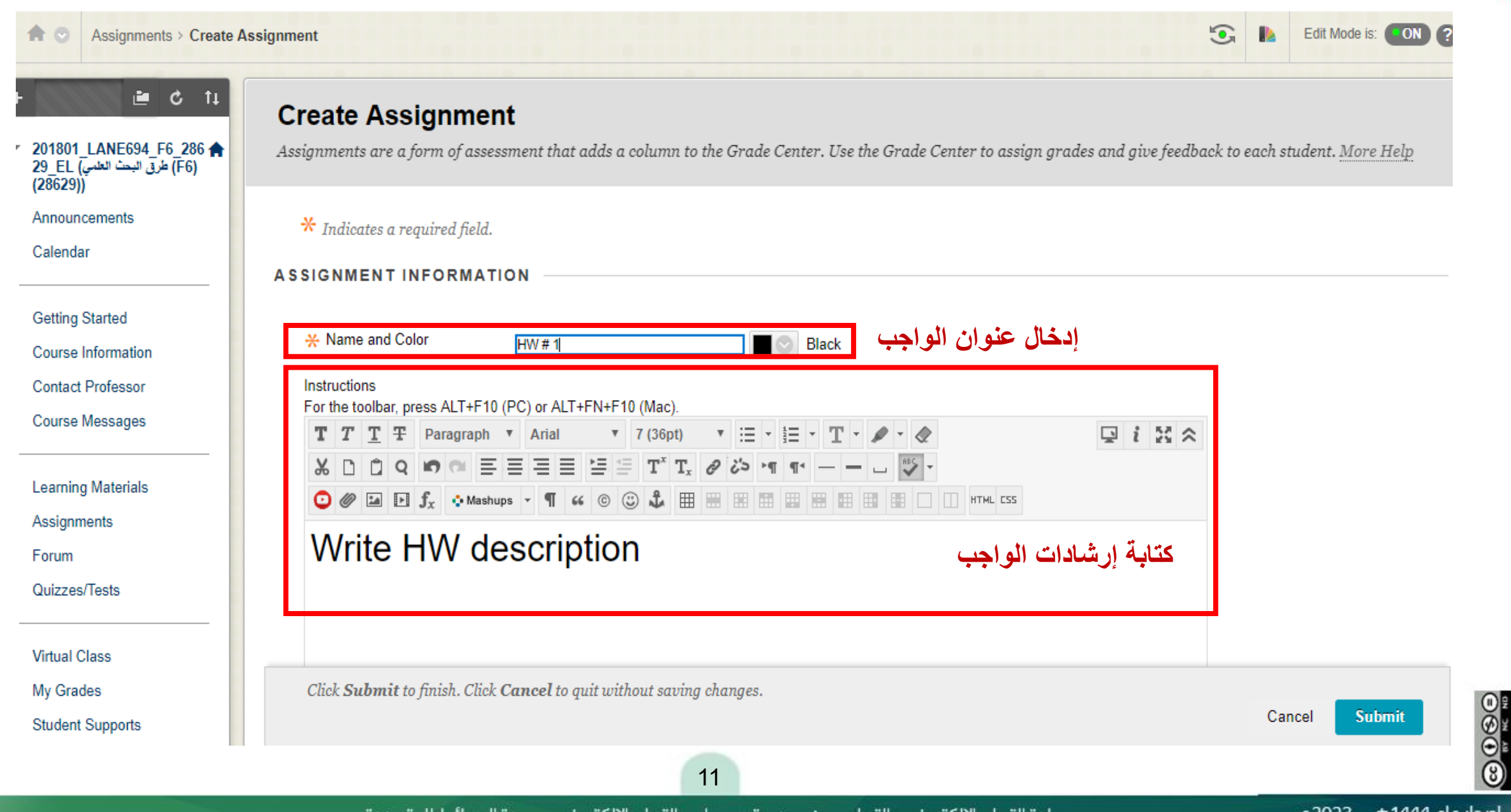

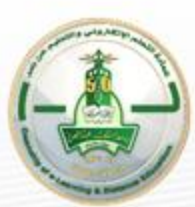

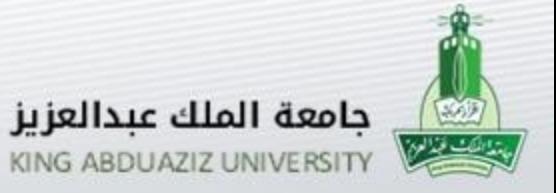

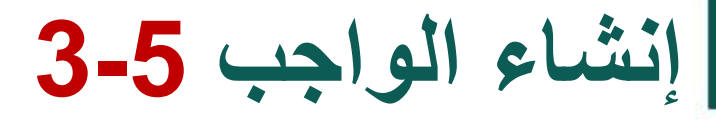

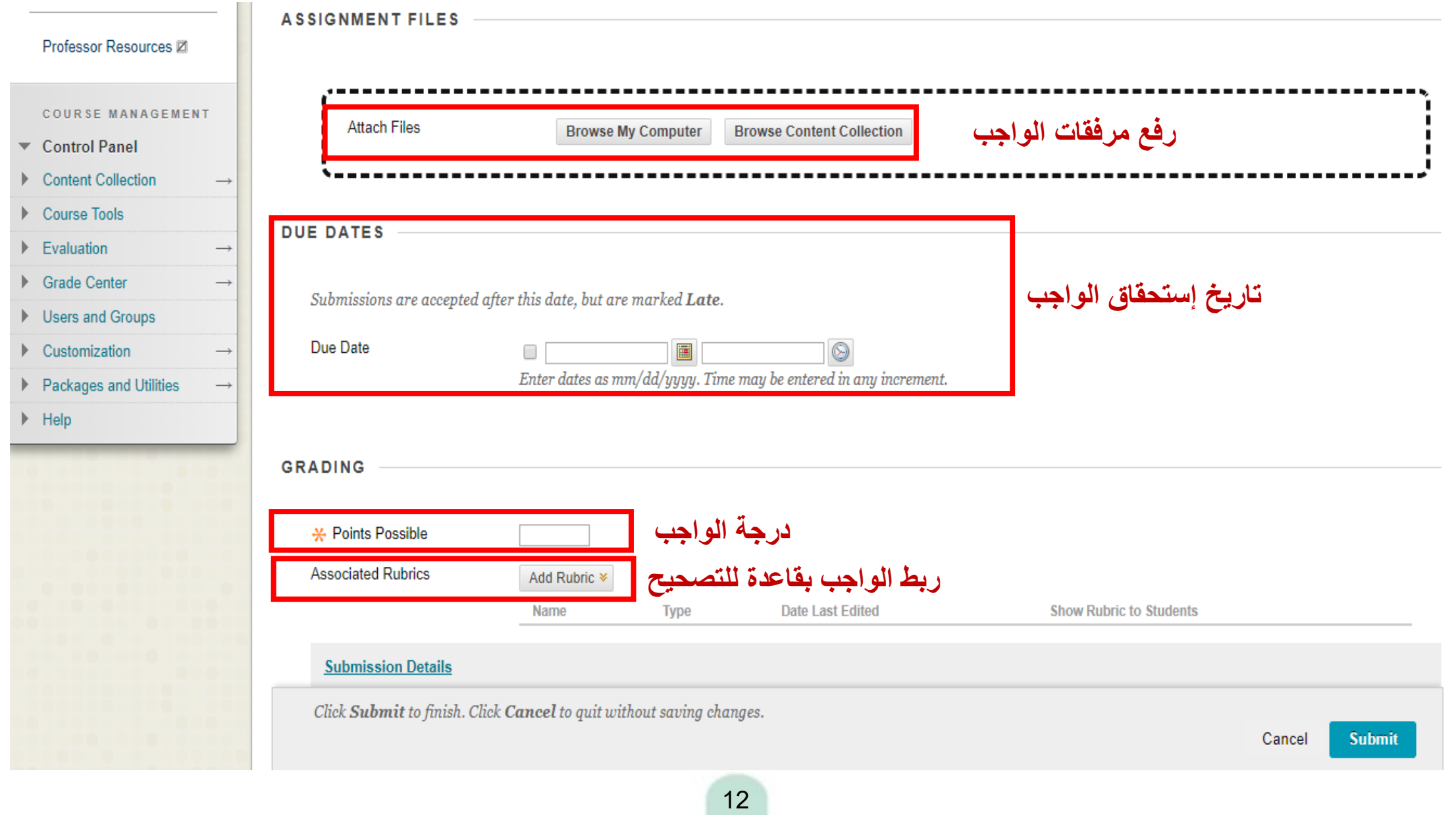

 $\odot\odot\odot\odot$ 

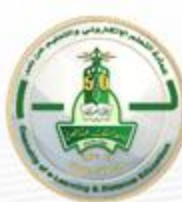

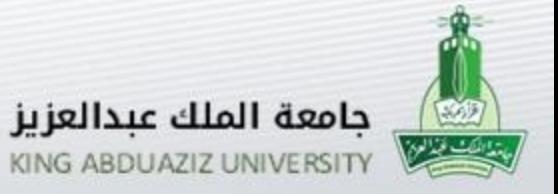

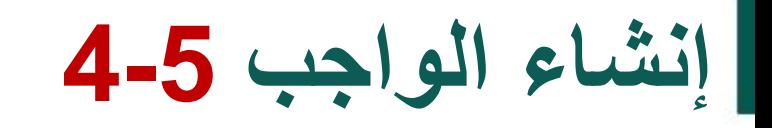

#### تفاصيل تسليم الواجب **Submission Details**

If any students are enrolled in more than one group receiving the same assignment they will submit more than one attempt for this assignment. It may be necessary to provide these students with an overall grade for the assignment.

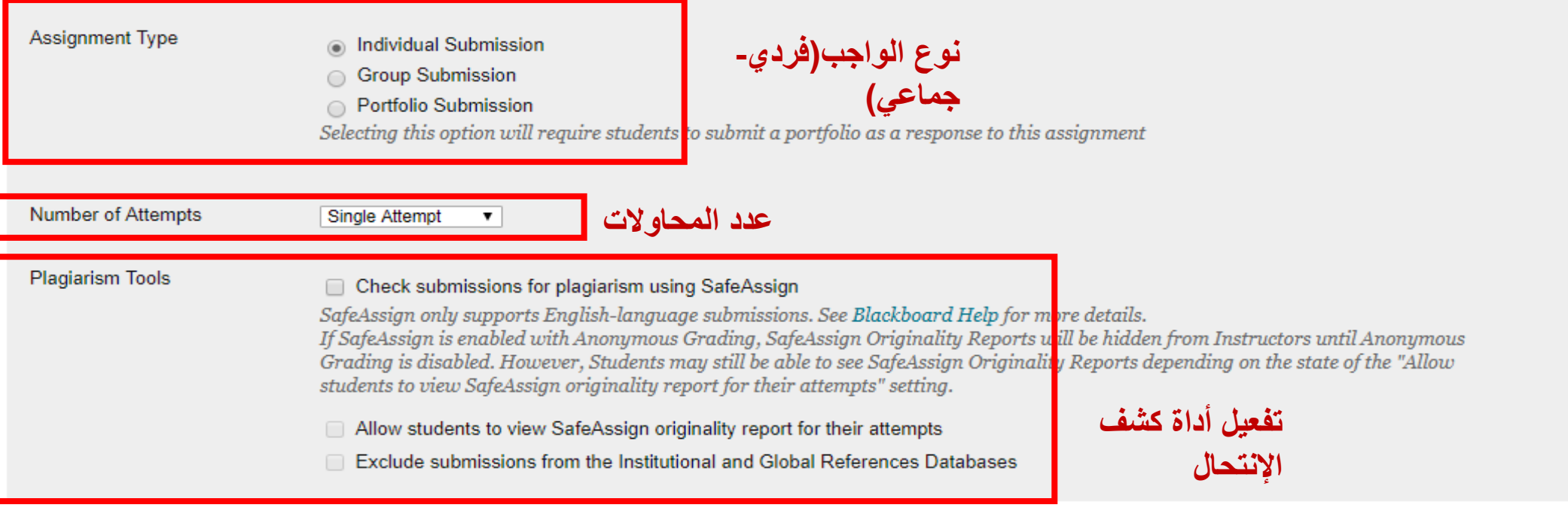

#### **Grading Options**

Click Submit to finish. Click Cancel to quit without saving changes.

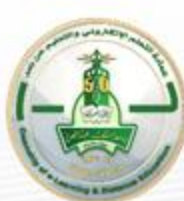

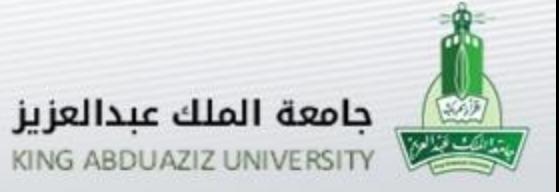

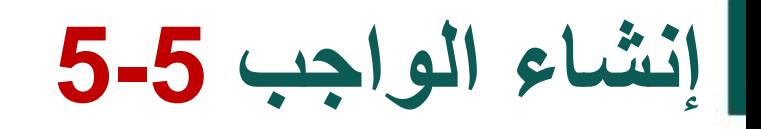

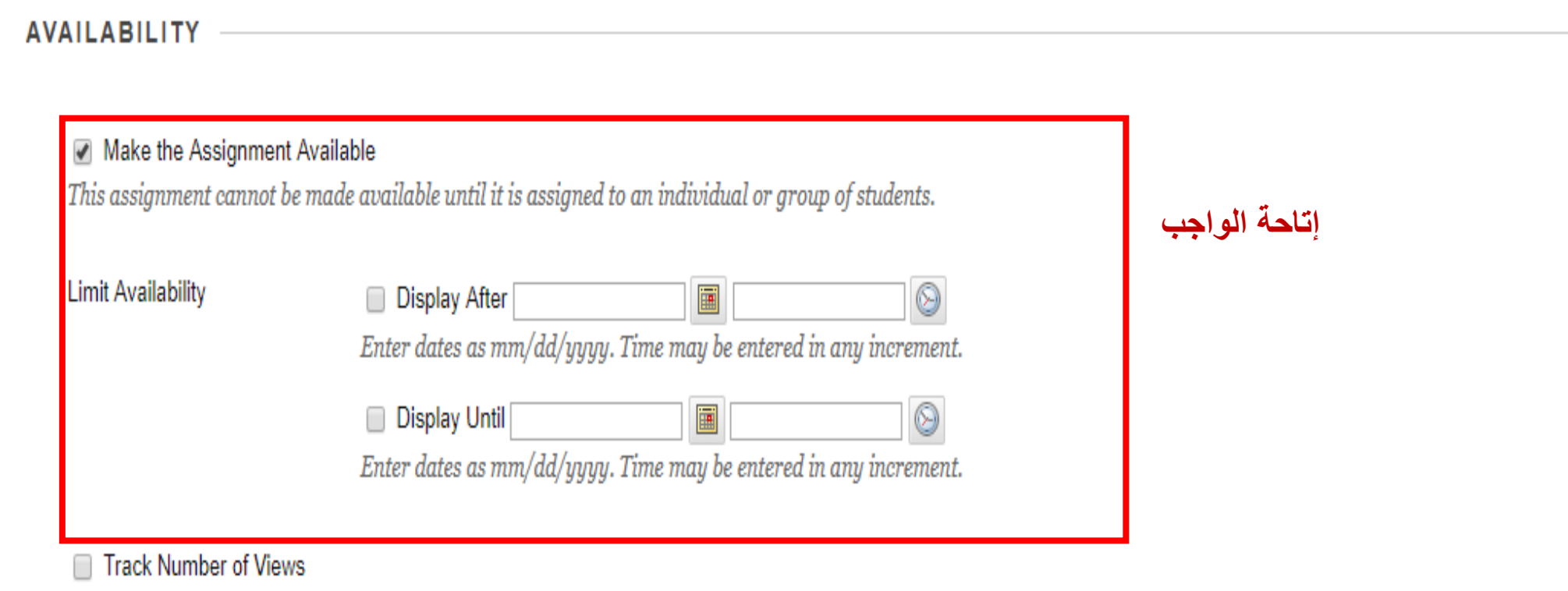

Click Submit to finish. Click Cancel to quit without saving changes.

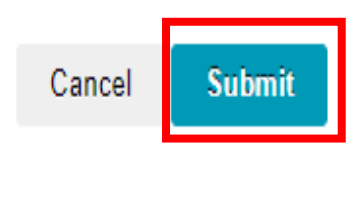

 $0000$ 

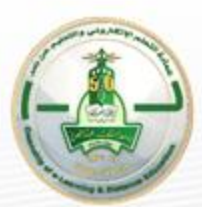

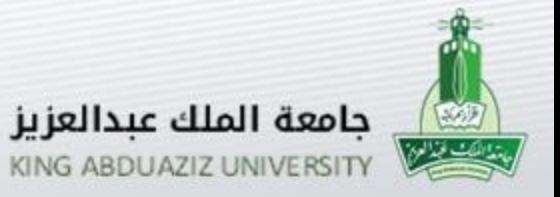

## **الموائمة )الربط( مع نواتج التعلم 1-3**

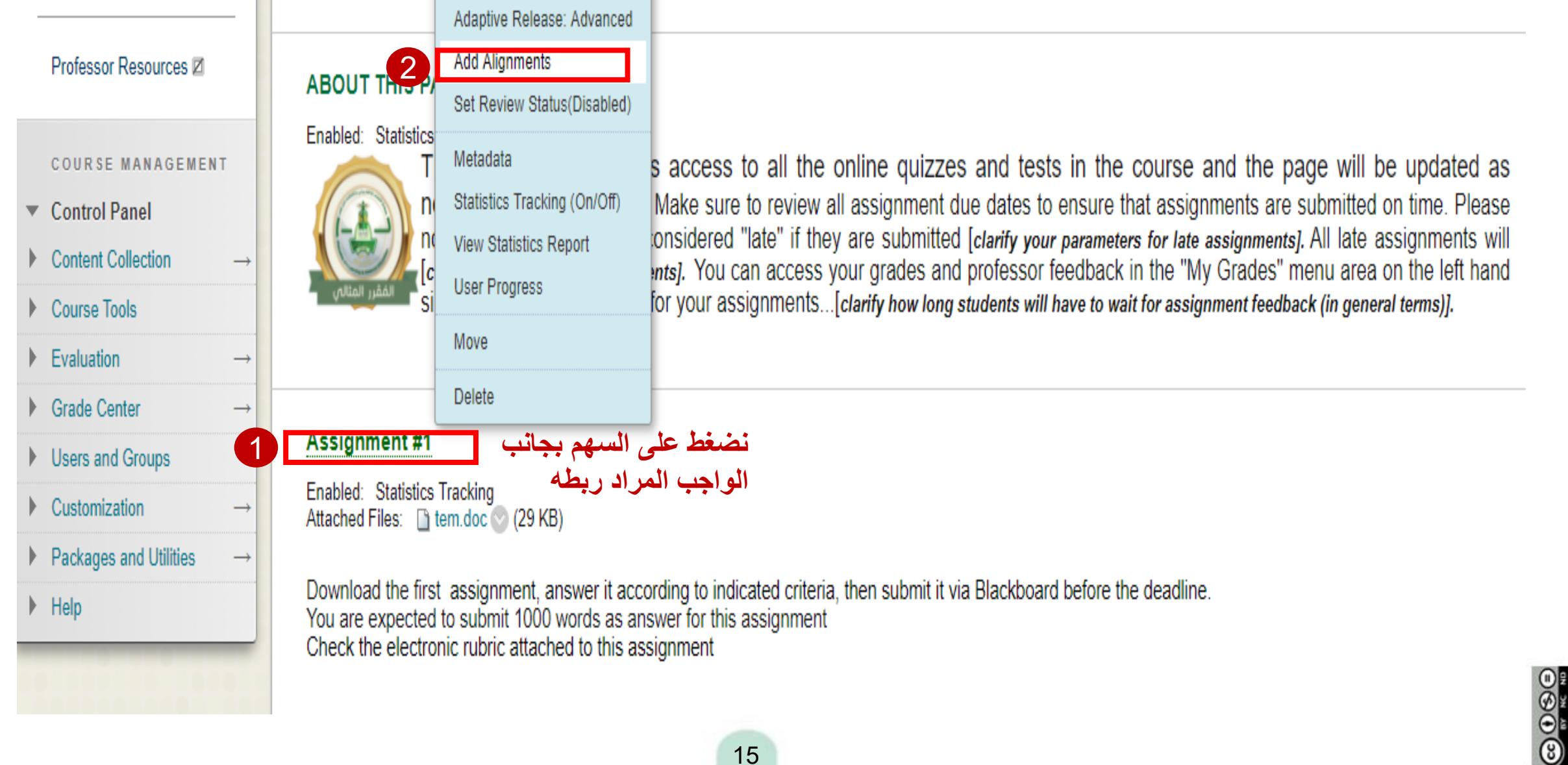

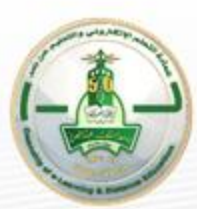

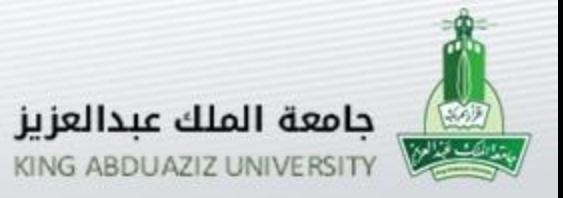

## الموائمة (الربط) مع نواتج التعلم 2-3

#### **Discover Goals**

Align content items to Goals in order to report goals coverage information for this course. More Help

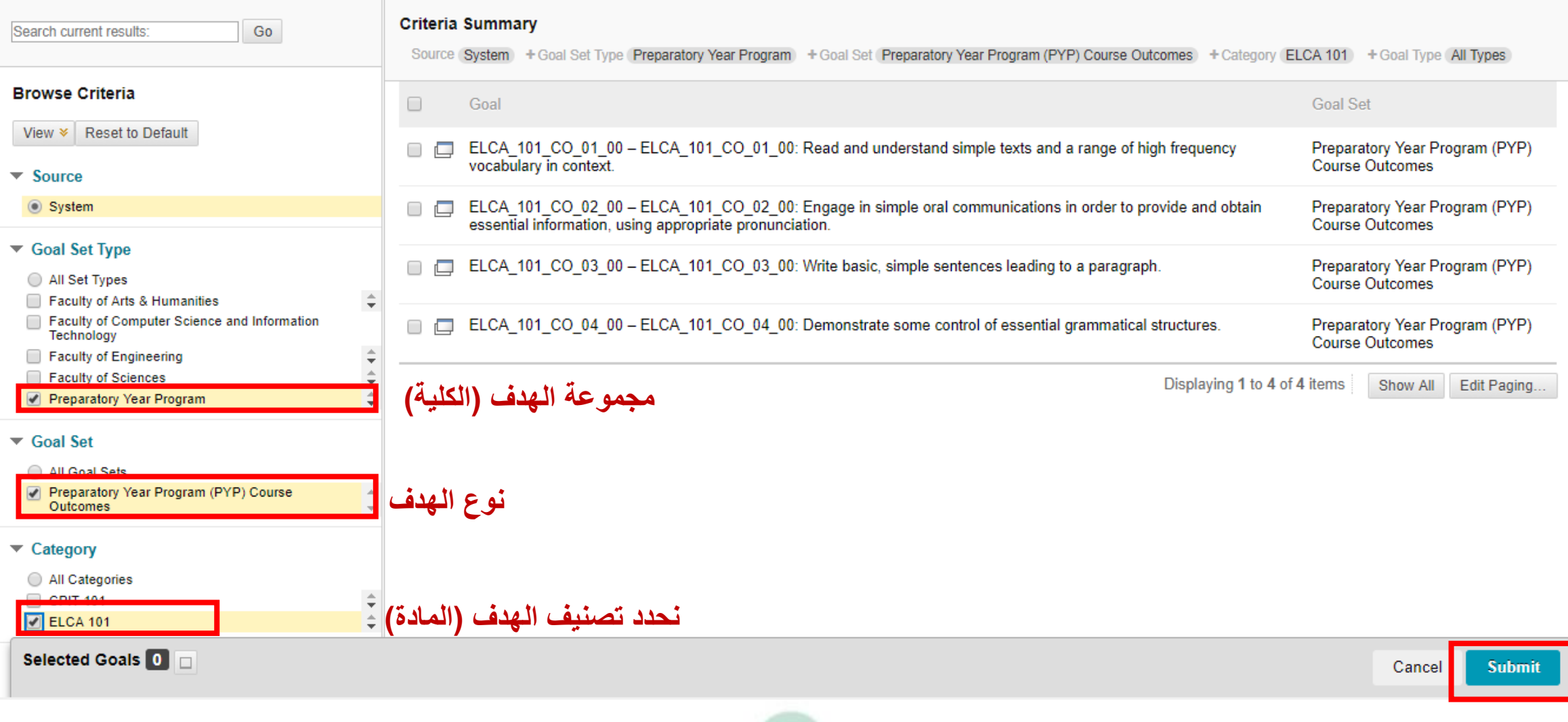

16

 $080$ 

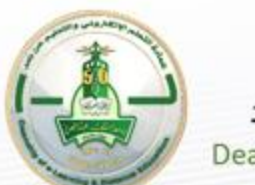

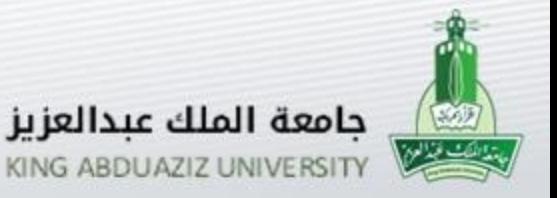

## **الموائمة )الربط( مع نواتج التعلم 3-3**

#### **Assignment #1**

**الواجب بعد ربطه وموائمته**

Enabled: Statistics Tracking Attached Files: [9] tem.doc (29 KB)

Download the first assignment, answer it according to indicated criteria, then submit it via Blackboard before the deadline. You are expected to submit 1000 words as answer for this assignment Check the electronic rubric attached to this assignment

**Active Goals Goal Set Name Actions** -ID Goal Category LANE M PO 04 00 : COGNITIVE- Use new research methods such as organizing information and advanced European Languages (LANE) LANE -LANE M PO 04 00 0  $\varrho$ research techniques and how to utilize them Program Outcomes **Master** LANE M PO 05 00 : COGNITIVE- Engage in linguistics and/ or literature research. European Languages (LANE) LANE -LANE M PO 05 00  $\bullet$  $\circ$ Program Outcomes **Master** LANE\_694\_CO\_02\_00: KNOWLEDGE- use research documentation styles as per appropriate to their field of European Languages (LANE) LANE LANE 694 CO 02 00 0 O Course Outcomes 694 study LANE\_694\_CO\_04\_00 LANE 694 CO 04 00: COGNITIVE-locate and critically evaluate relevant literature European Languages (LANE) LANE 0 0 Course Outcomes 694 LANE 694 CO 05 00: INTERPERSONAL SKILLS AND RESPONSIBILITY - demonstrate a critical awareness of European Languages (LANE) LANE LANE 694 CO 05 00 0 Ø issues relating to research reliability, validity, and ethics **Course Outcomes** 694 LANE\_694\_CO\_07\_00 LANE 694 CO 07 00: COMMUNICATION, INFORMATION TECHNOLOGY, NUMERICAL - use computer & web European Languages (LANE) LANE  $Q$   $Q$ applications at various stages of their research design & planning Course Outcomes 694

#### **النواتج المرتبطة بالواجب**

17

 $\circledcirc$ 

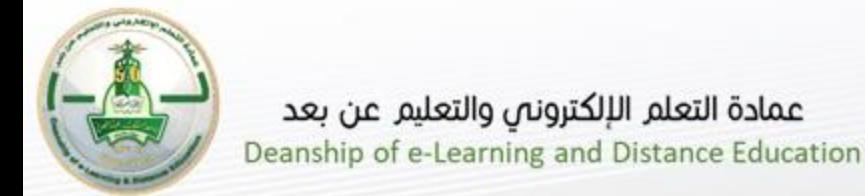

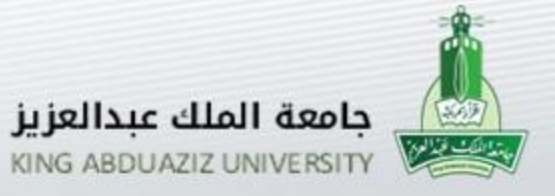

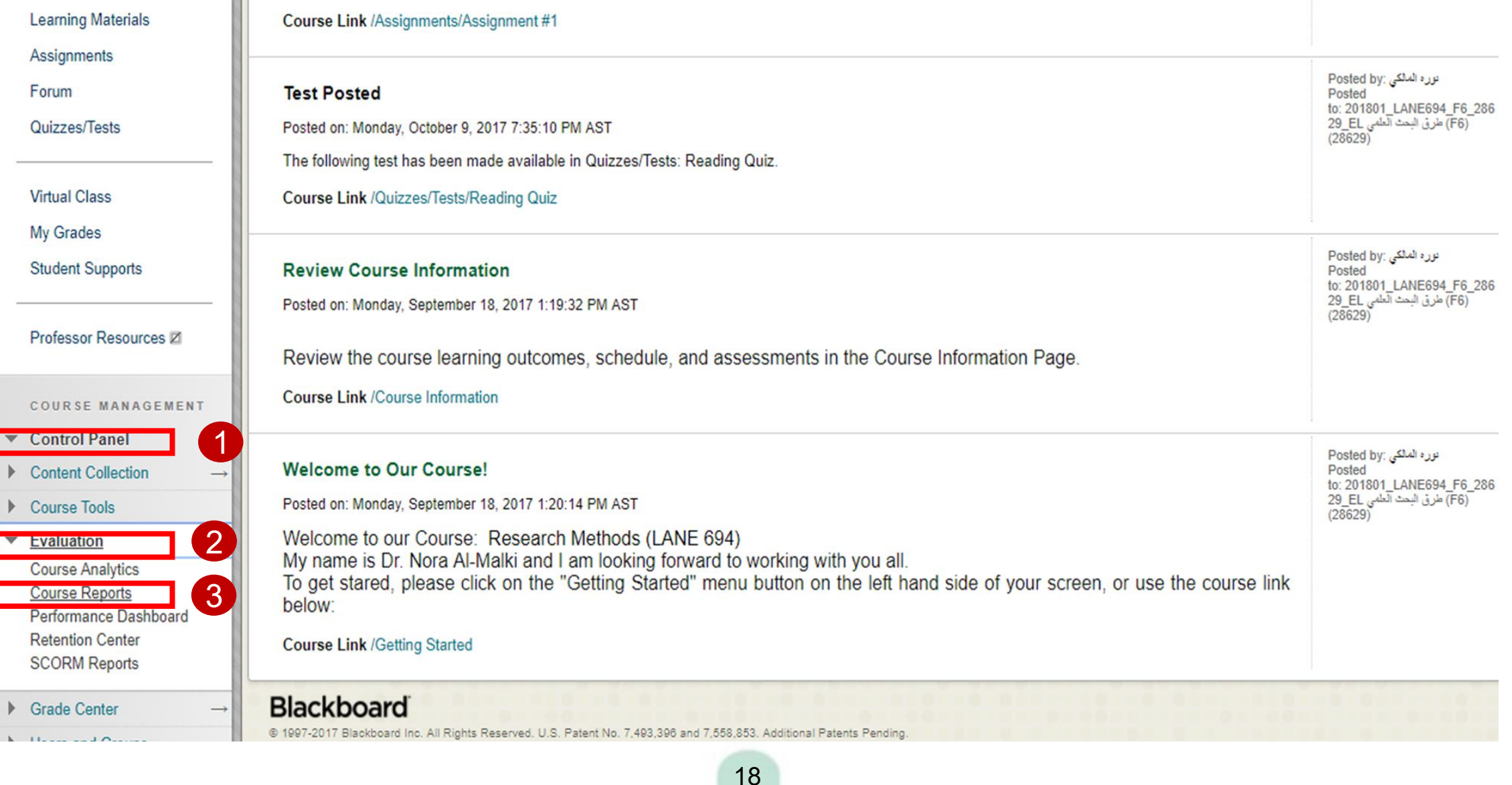

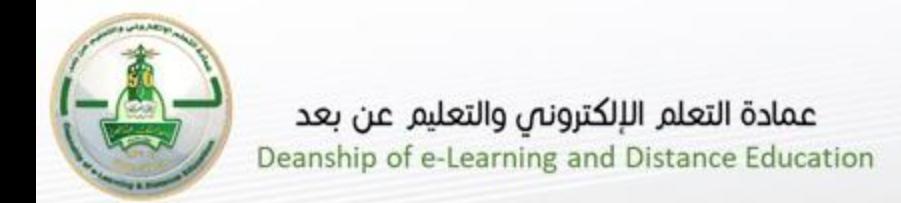

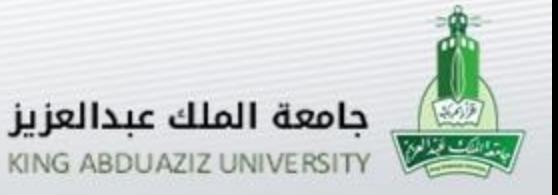

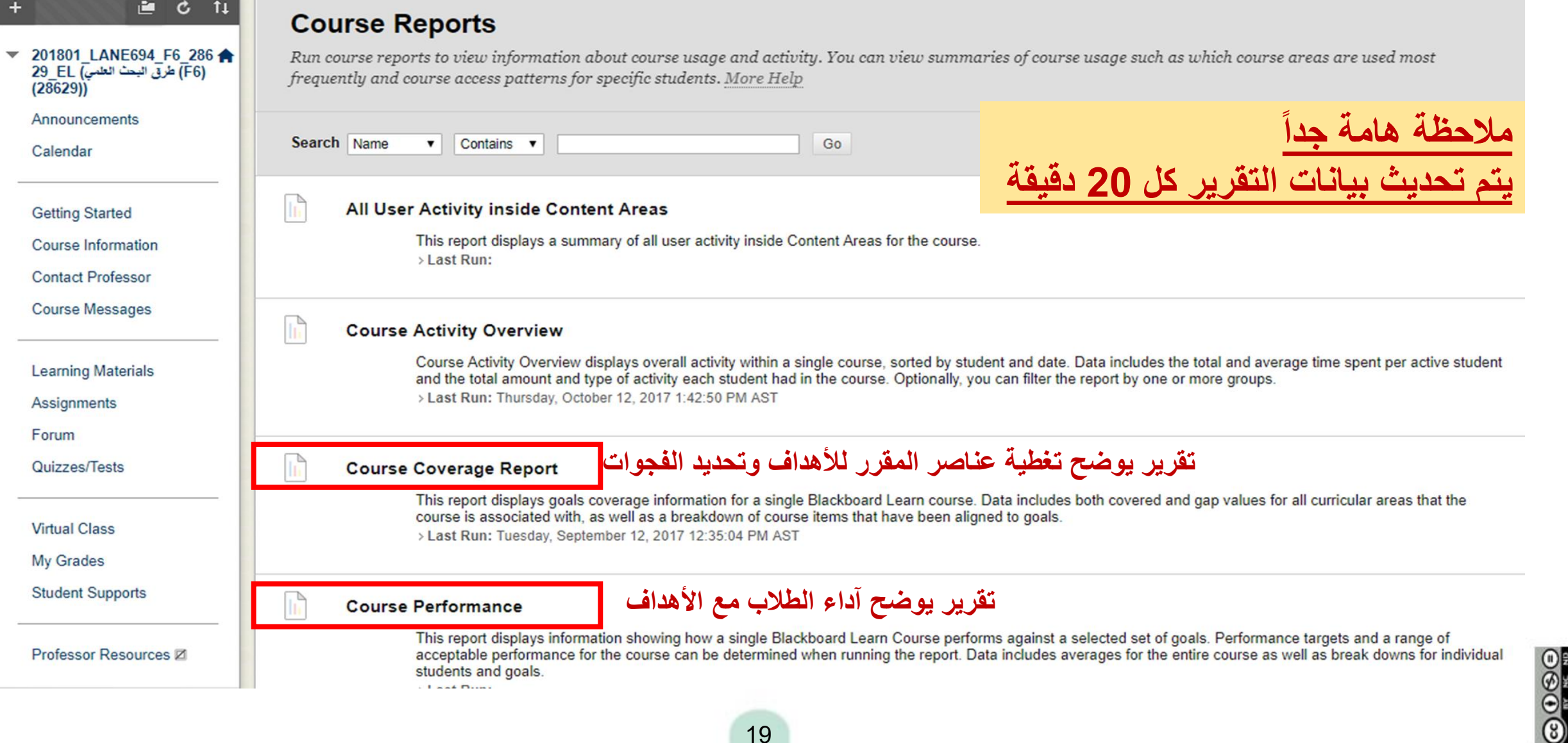

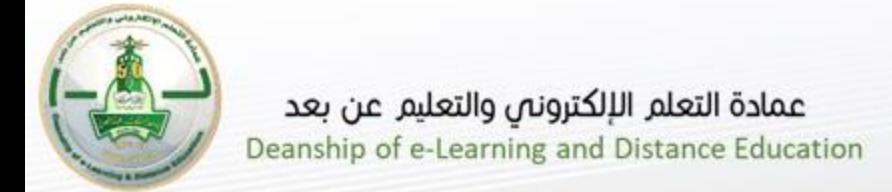

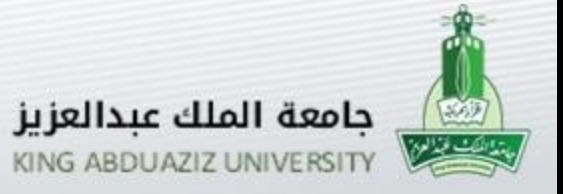

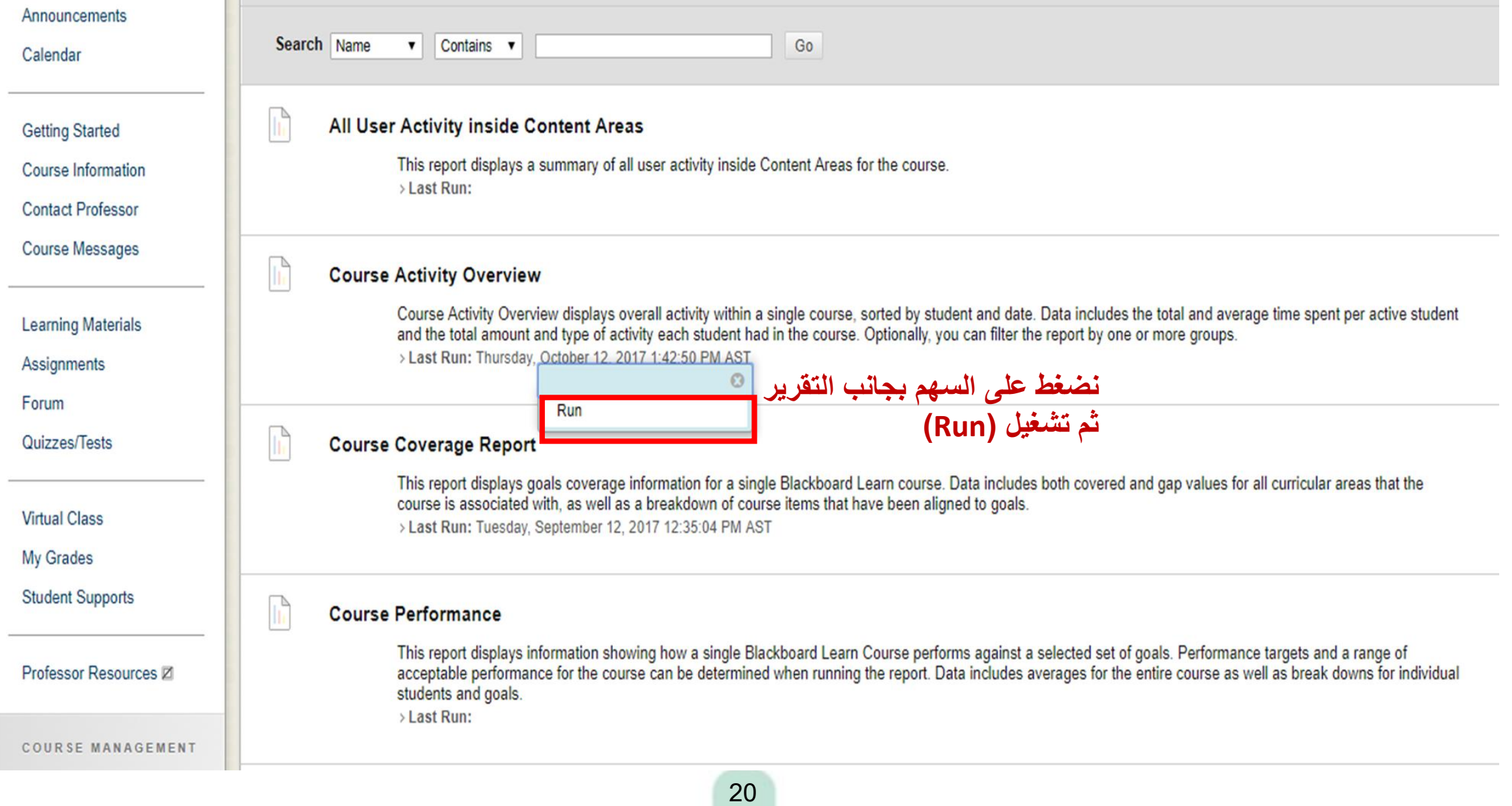

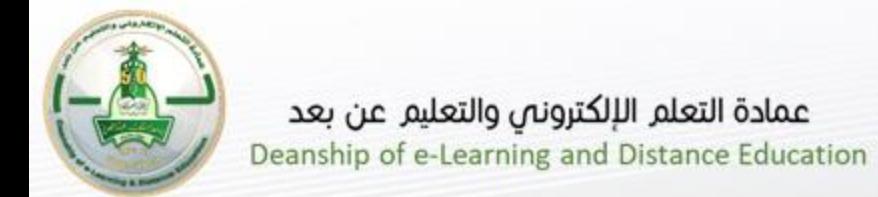

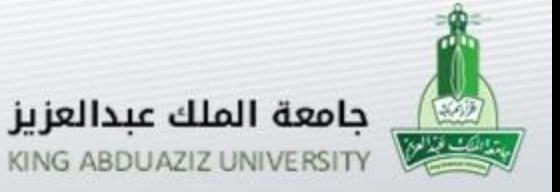

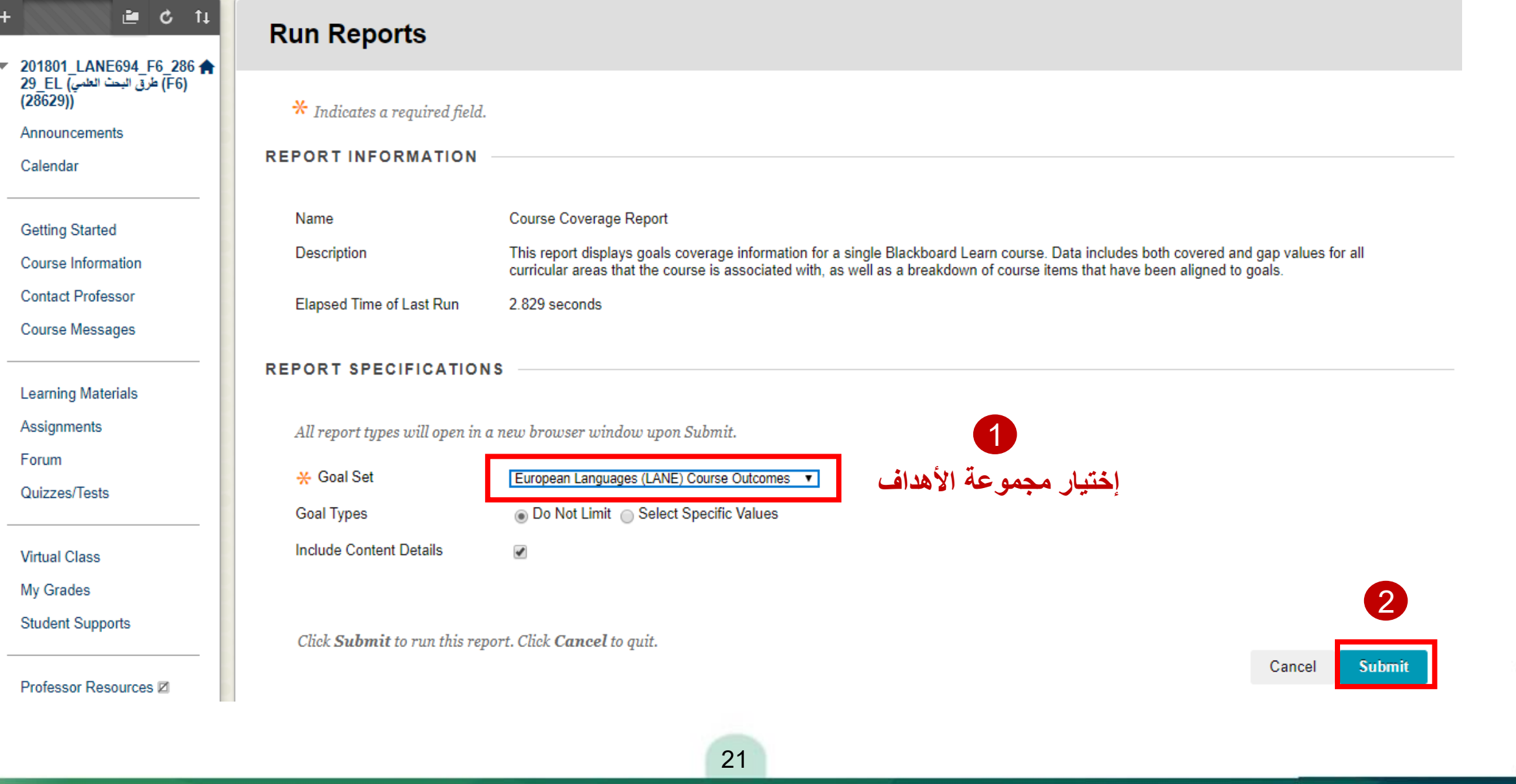

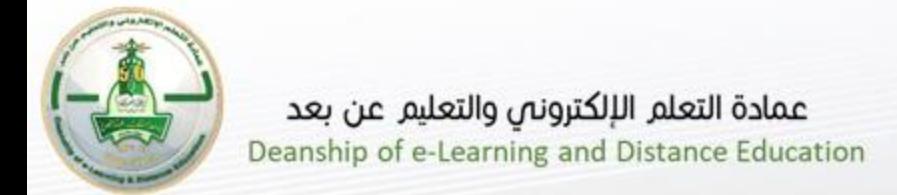

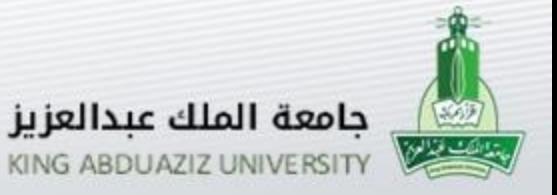

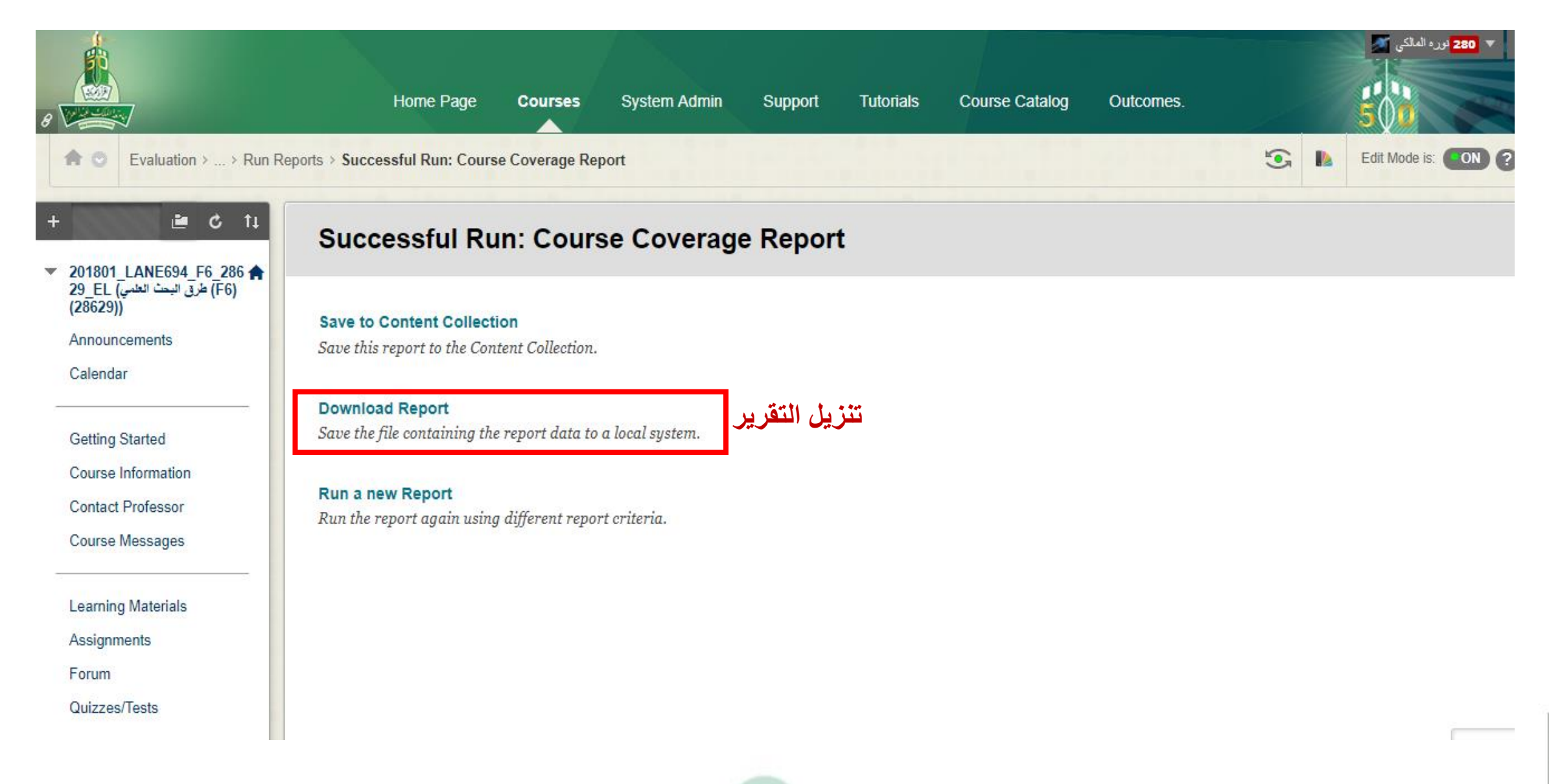

 $\frac{1}{2}$ 

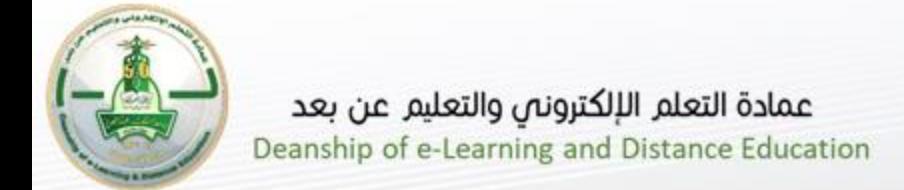

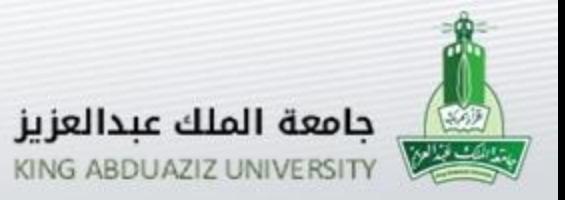

### **تقرير تغطيه المقرر الدراسي )**Report Coverage Course **)1-2**

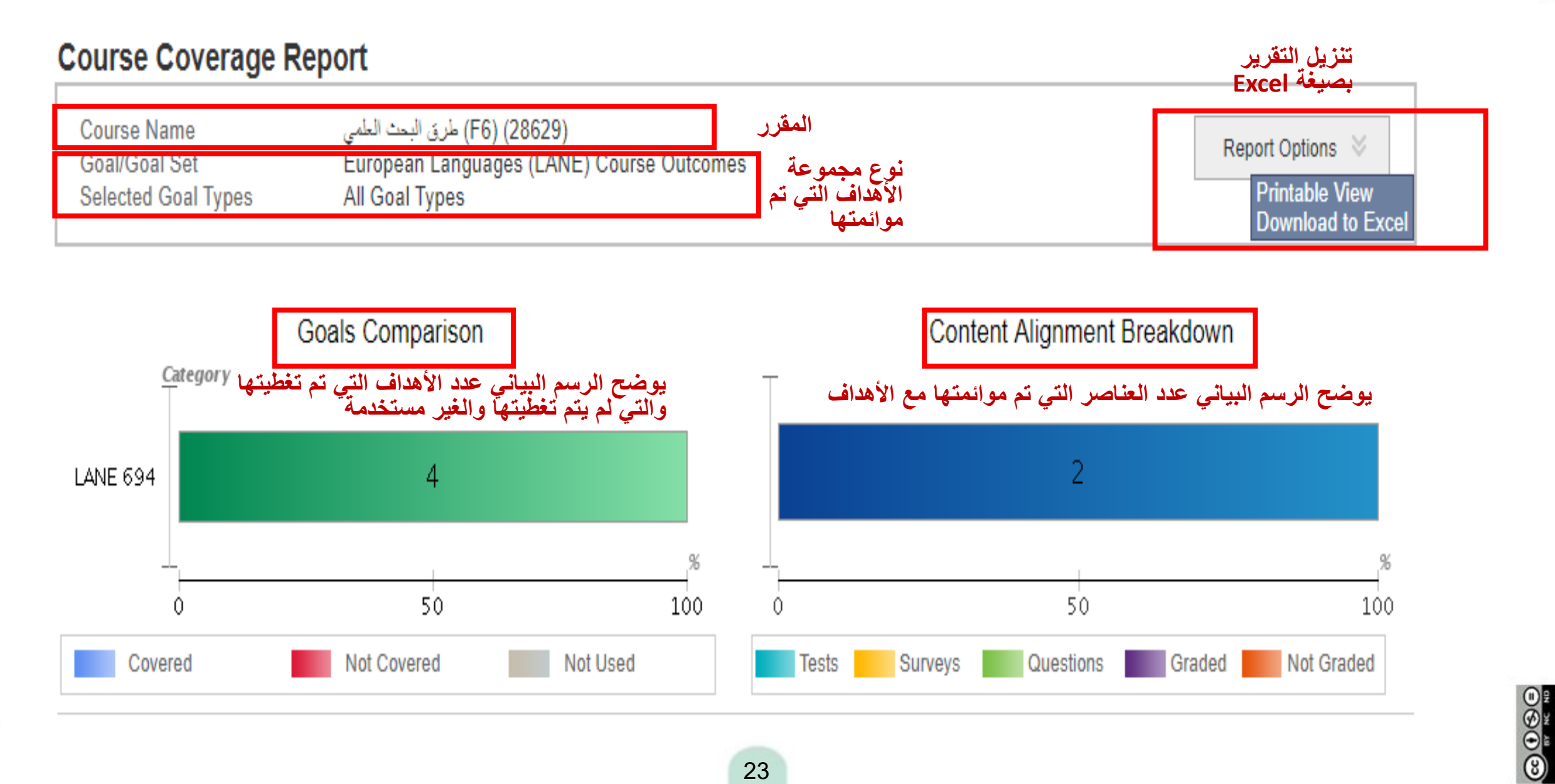

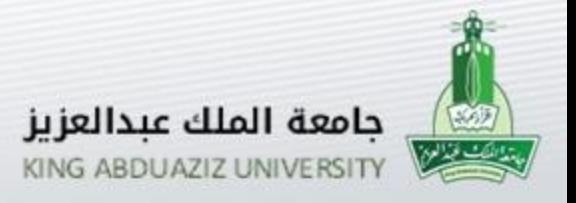

### **تقرير تغطيه المقرر الدراسي )**Report Coverage Course **)2-2**

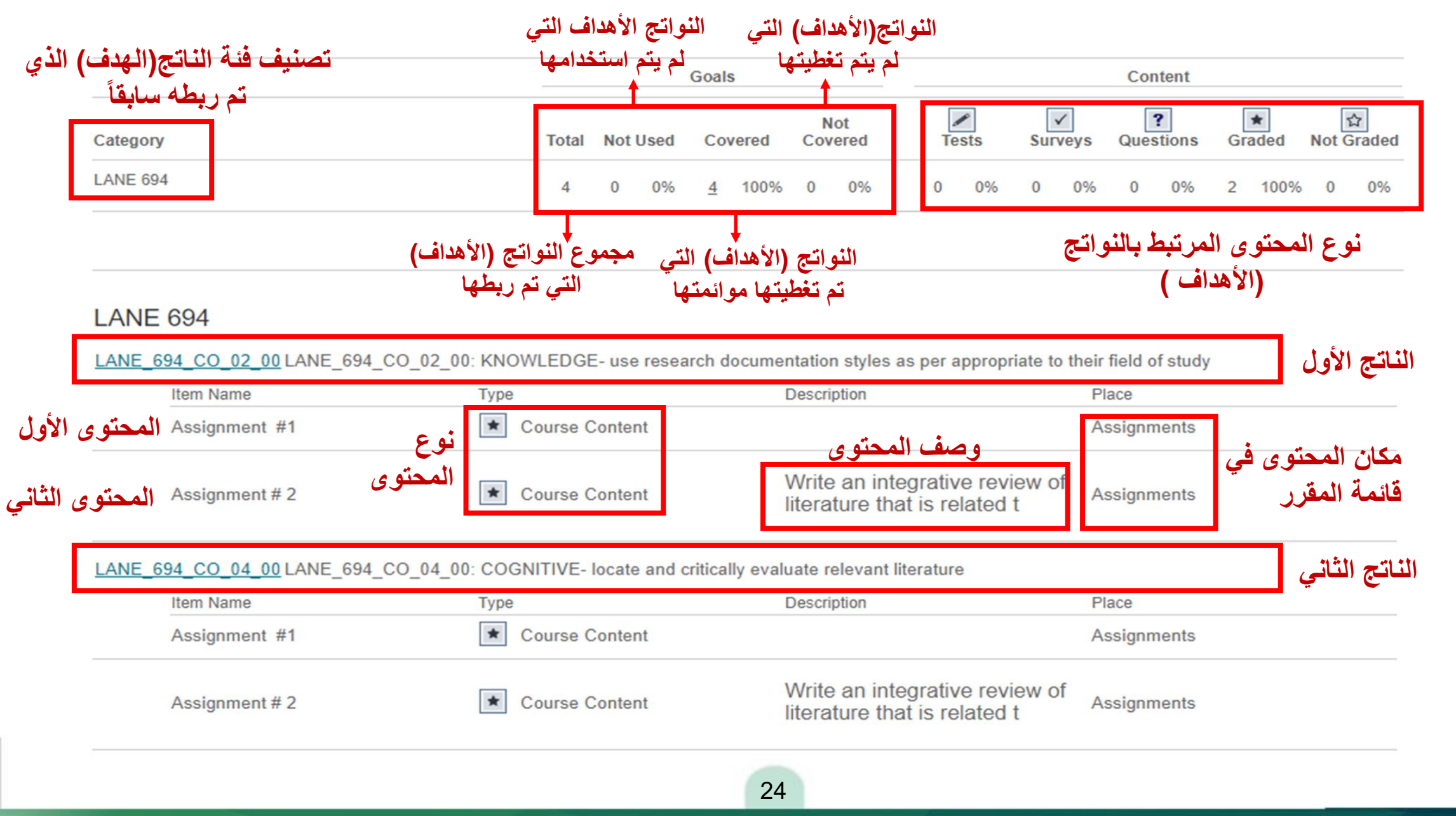

 $-0.00$ 

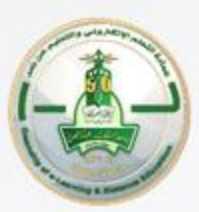

عمادة التعلم الإلكترونص والتعليم عن بعد Deanship of e-Learning and Distance Education

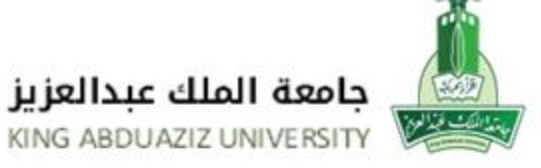

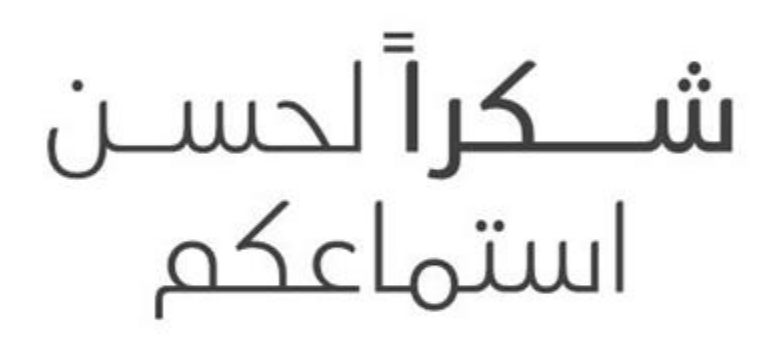

للتواصل البريد الإلكترونم لوحدة التدريب ddlg.train@kau.edu.sa

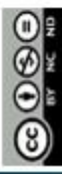

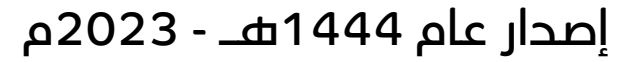